## **Risk Assessment**

Instead of showing only raw data about how many users have been successfully phished, we can additionally provide a risk assessment methodology in LUCY, that shows the exposure to certain threats. We can classify different types of threats/Likelihoods such as

- Technical threats (e.g. unsecured windows PC, unsecure browser etc.),
- Internal threat (e.g. uneducated user who clicks on certain content) and
- Externals threats through hackers (latest trends in attacks, e.g. exploiting a specific browser vulnerability).

In LUCY 4.0 we implemented only a part of the 2nd analysis step and in the coming releases, this feature will be improved.

## **Using the risk assessment in LUCY**

Select a new campaign and choose "risk assessment":

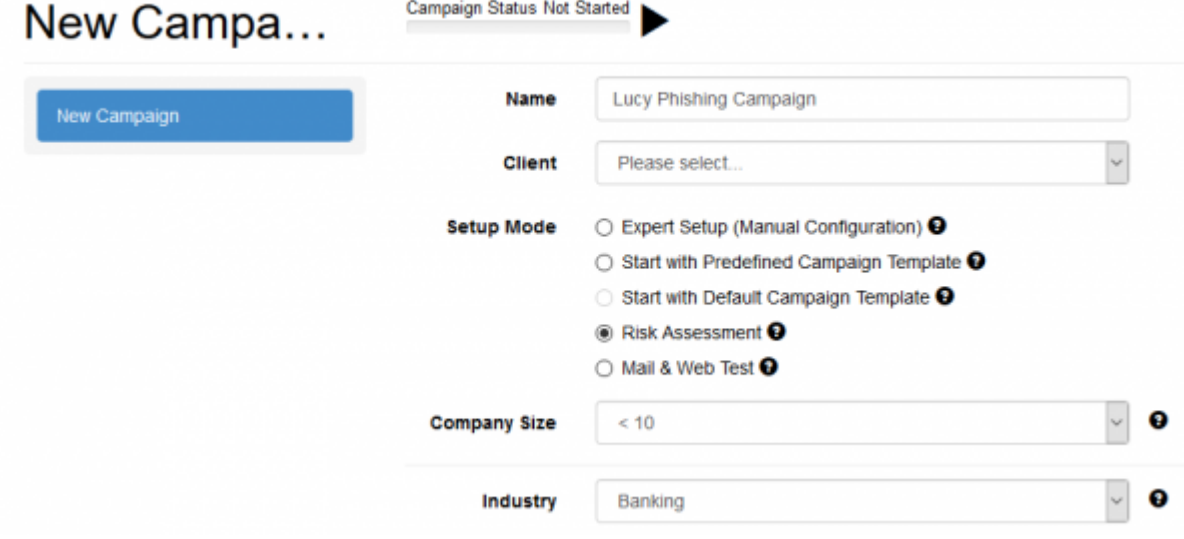

Select your company size and industry type. Then you will be presented a recommended set of attack templates:

## New Scenario

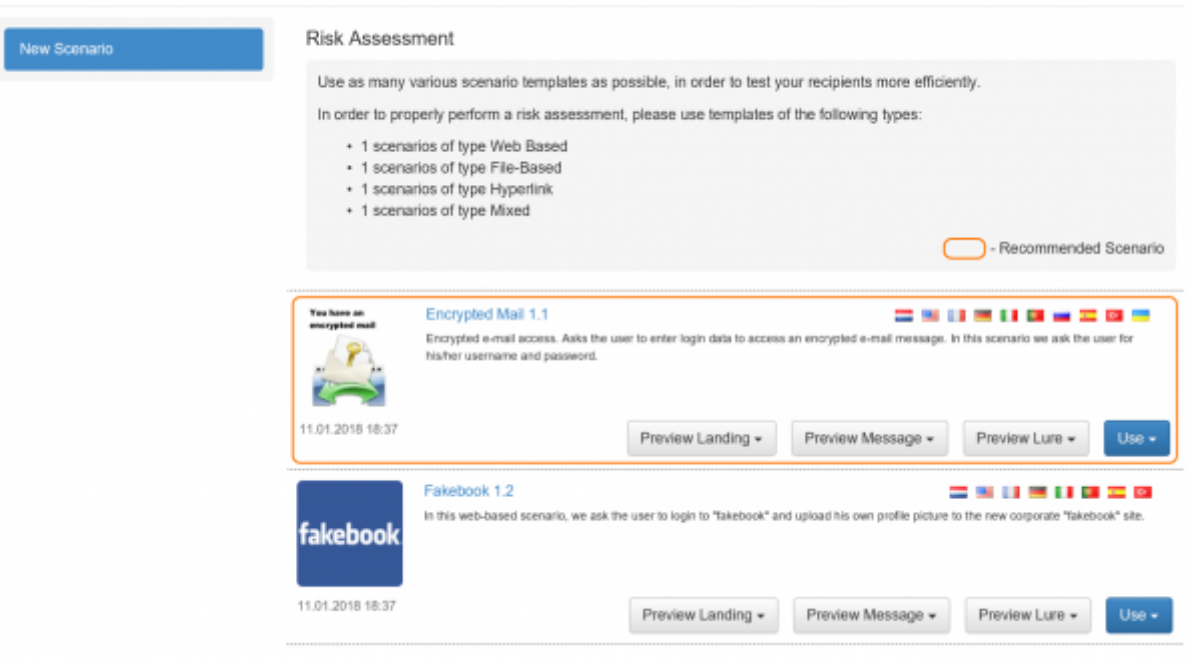

Please try to use a variation of different attack types (hyperlink, web based & file based) to get a better understanding, how your employees react to different threats. You will find the risk specific threats within the campaign statistics under "risk assessment".

From: <https://wiki.lucysecurity.com/> - **LUCY** Permanent link: **[https://wiki.lucysecurity.com/doku.php?id=risk\\_assessment&rev=1555922373](https://wiki.lucysecurity.com/doku.php?id=risk_assessment&rev=1555922373)** Last update: **2019/07/25 12:51**